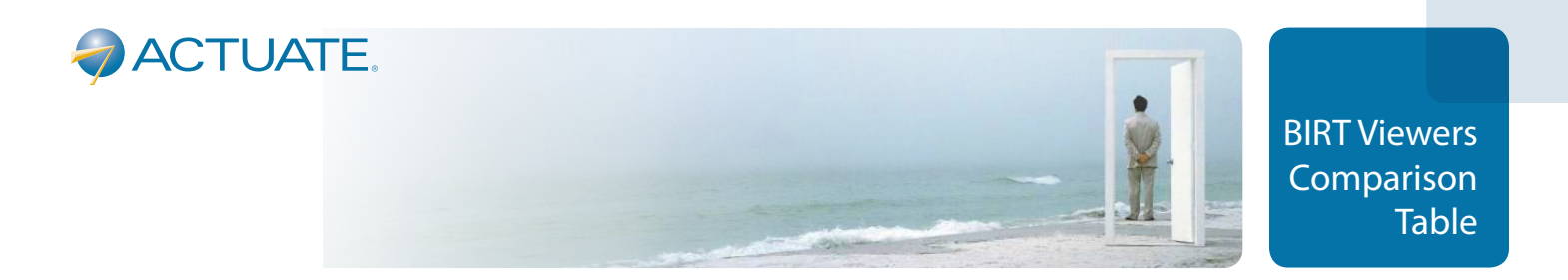

A strength of the Eclipse BIRT Engine and Java API are their ability to generate rich, highly graphical reports for use in web applications or for publishing on the web. While any HTML BIRT report can be viewed on any web browser, a large BIRT web page or report can sometimes benefit from additional features to optimize the end user experience.

There are three BIRT Viewers for viewing, navigating and interacting with large HTML BIRT reports. Each has their own purpose with increasing levels of functionality

- *Eclipse Sample BIRT Viewer* is a sample implementation of the BIRT Engine in a web application and is available with the Eclipse BIRT Engine and Java APIs. It can retrieve HTML report content, display that content page-by-page in a web-based viewer and generate a table-of-contents for a more manageable user experience. It will also generate a PDF version, print, and export to CSV.
- *BIRT Viewer* contains the functionality of the Eclipse BIRT Sample Viewer and adds performance and usability improvements for more demanding BIRT Reports. It adds the ability for a BIRT reports to contain Flash objects, view quicker with progressive report viewing and temporary file management, and easily integrate security. It is URL-compatible with the Eclipse BIRT Sample Viewer so that it can access reports built for it.
- *BIRT Interactive Viewer* is a web-based end-user tool for interactive analysis and modification of BIRT Reports. It has an AJAX- based web UI through which end users can change BIRT report formatting; hide, add or move data; create charts, sort data and apply functions to data. BIRT Interactive Viewer supports Flash objects with client-side JavaScript for interactivity.

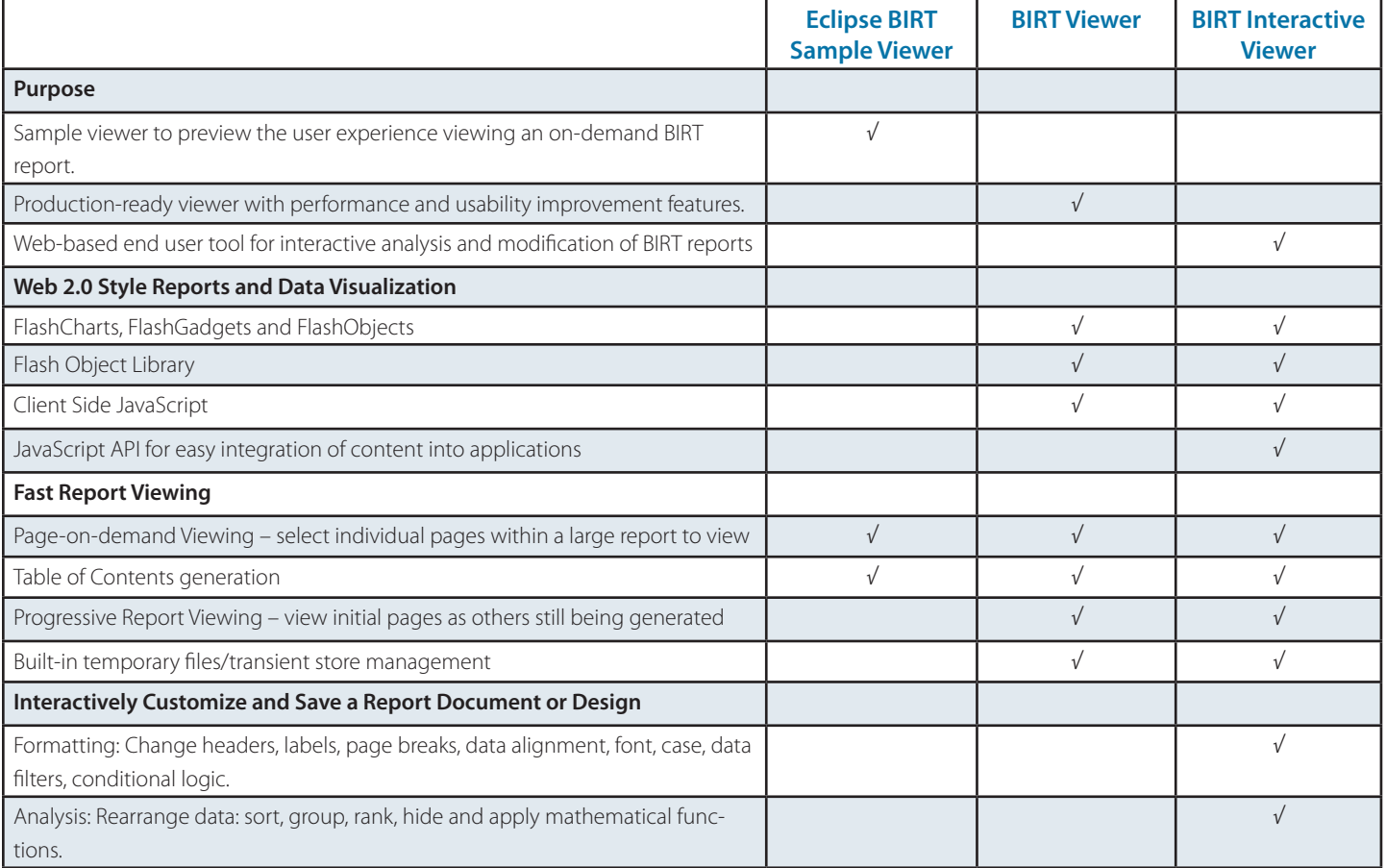

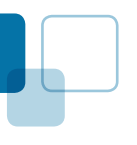

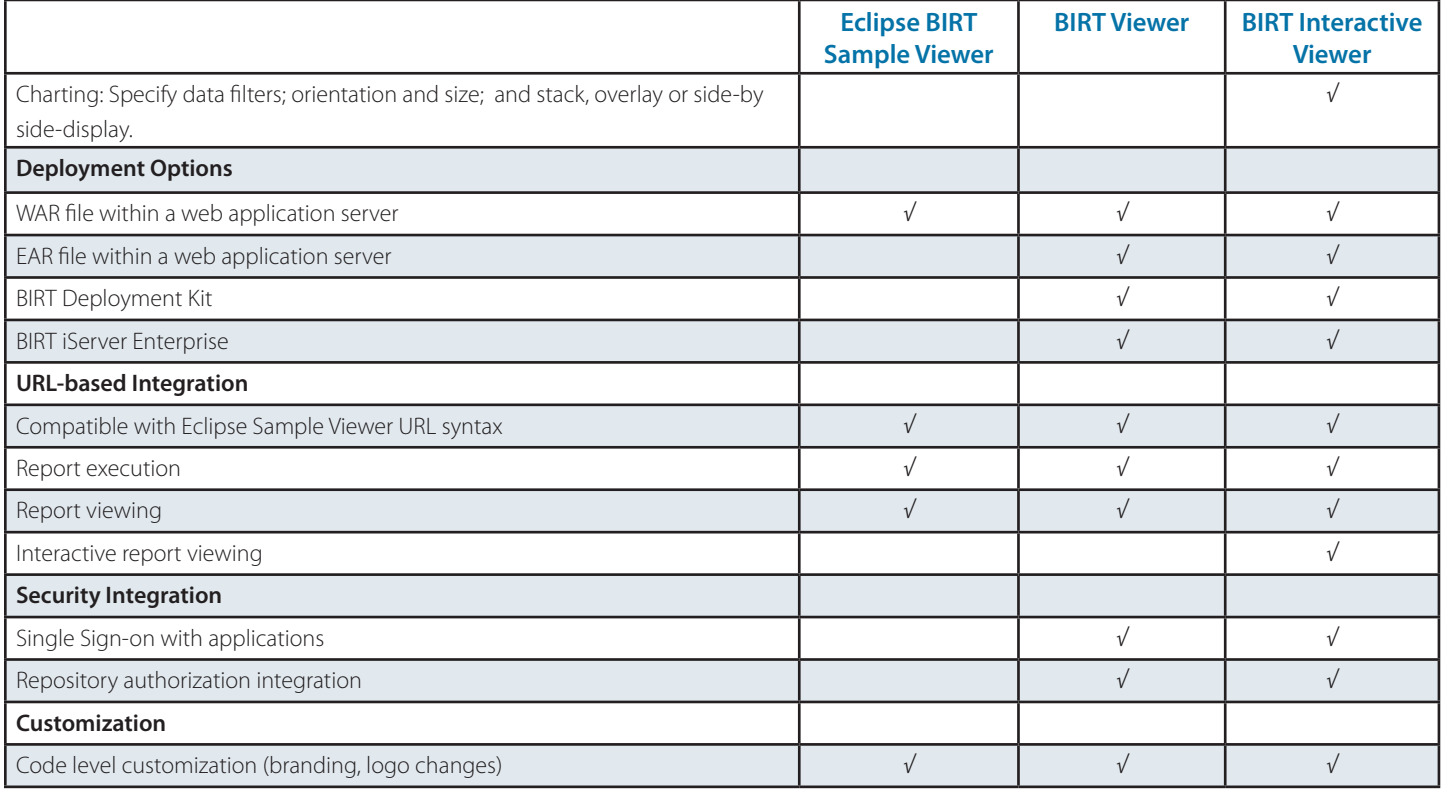

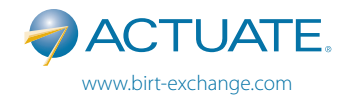

## **About Actuate Corporation**

Actuate initiated and co-leads Eclipse BIRT (Business Intelligence and Reporting Tools), an Eclipse Foundation open source project. Actuate delivers support and training for BIRT, a product line that builds on BIRT, and products that support spreadsheets in Java.